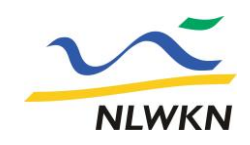

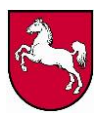

**Niedersächsischer Landesbetrieb für Wasserwirtschaft, Küsten- und Naturschutz** Betriebsstelle Hannover-Hildesheim

NLWKN Niedersächsischer Landesbetrieb für Wasserwirtschaft, Küsten- und Naturschutz

Pegelonline Webservice - Benutzerhandbuch

Stand: 26.10.2023

**Dienstgebäude Hildesheim** An der Scharlake 39 31135 Hildesheim 05121 509-0  $\frac{1}{2}$  05121 509-196 hwvz@nlwkn.niedersachsen.de **Dienstgebäude Hannover** Göttinger Chaussee 76 A 30453 Hannover 0511 3034-02 10511 3034-3060

**Norddeutsche Landesbank<br>BIC: NOLADE2HXXX<br>IBAN: DE14 2505 0000 0101 4045 15<br>USt-IdNr.: DE 188 571 852** 

**Besuchen Sie uns auch im Internet:** www.nlwkn.niedersachsen.de

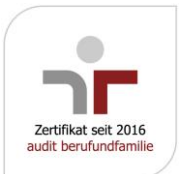

### 1 Einleitung und Datennutzung

NLWKN Pegelonline stellt einen Webservice bereit, der kostenfrei genutzt werden kann. Über die Pegelonline REST-API können die gewässerkundlichen Daten von Pegelonline auf einfache Weise abgefragt werden. So können tagesaktuelle Rohwerte unterschiedlicher gewässerkundlicher Messwerte (z.B. Wasserstand) von Binnen- und Tideaußenpegel, die der NLWKN betreibt, bis maximal 30 Tage rückwirkend abgerufen werden. Damit können Drittanwender ihr Angebot um Messdaten des NLWKN erweitern.

- Es handelt sich um ungeprüfte Rohdaten, die mit Fehlern und Datenlücken behaftet sein können. Aus diesem Grund kann für die Vollständigkeit und Richtigkeit dieser Daten keine Gewähr übernommen werden.
- Eine vollständige Ausfallsicherheit der Datenbereitstellung kann nicht gewährt werden. Es kann zu Ausfällen in der Datenbereitstellung kommen. Es besteht kein Anspruch auf Datenbereitstellung
- Die Quell[e www.pegelonline.nlwkn.niedersachsen.de](http://www.pegelonline.nlwkn.niedersachsen.de/) muss bei Verwendung der Services immer angegeben werden.

Pegelonline veröffentlicht grundsätzlich keine Rohwerte älter als 30 Tage. Benötigen Sie geprüfte bzw. ältere Zeitreihen, dann können diese über [www.wasserdaten.niedersachsen.de](http://www.wasserdaten.niedersachsen.de/cadenza/) bezogen werden.

## 2 Technische Beschreibung und Nutzung des Webservices

Die Daten sind über klar definierte HTTP-URLs adressierbar. Der Server codiert das Ergebnis in JSON (JavaScript Object Notation). JSON kann aber in praktisch allen verbreiteten Sprachen interpretiert werden.

# 2.1 Alle Stationen des NLWKN und ihre Stammdaten

Liefert alle Stationen des NLWKN inklusiver ihre Stammdaten im JSON Format.

#### Abfrage:

[https://bis.azure](https://bis.azure-api.net/PegelonlinePublic/REST/stammdaten/stationen/All?key=9dc05f4e3b4a43a9988d747825b39f43)[api.net/PegelonlinePublic/REST/stammdaten/stationen/All?key=9dc05f4e3b4a43a9988d747825b39f43](https://bis.azure-api.net/PegelonlinePublic/REST/stammdaten/stationen/All?key=9dc05f4e3b4a43a9988d747825b39f43)

### 2.2 Stationen und ihre Stammdaten

Liefert die angegebenen Stationen und ihre Stammdaten im JSON Format.

### Abfrage:

[https://bis.azure](https://bis.azure-api.net/PegelonlinePublic/REST/stammdaten/stationen/%7bstationIds%7d?key=9dc05f4e3b4a43a9988d747825b39f43)[api.net/PegelonlinePublic/REST/stammdaten/stationen/{stationIds}?key=9dc05f4e3b4a43a9988d747825b](https://bis.azure-api.net/PegelonlinePublic/REST/stammdaten/stationen/%7bstationIds%7d?key=9dc05f4e3b4a43a9988d747825b39f43) [39f43](https://bis.azure-api.net/PegelonlinePublic/REST/stammdaten/stationen/%7bstationIds%7d?key=9dc05f4e3b4a43a9988d747825b39f43)

#### Parameter:

1. stationIds = Die IDs der Abzurufenden Stationen durch komme getrennt.

## 2.3 Alle Messzeitreihen einer Station ohne Stammdaten

Liefert alle Messdaten OHNE Stationsstammdaten einer Station, welche dem Parameter {PAT\_ID} entsprechen. Die Messdaten enthalten die Pegelstände der letzten {tage}: Die Daten werden im JSON-Format geliefert.

#### Abfrage[: https://bis.azure-](https://bis.azure-api.net/PegelonlinePublic/REST/stammdaten/stationen/All?key=9dc05f4e3b4a43a9988d747825b39f43)

[api.net/PegelonlinePublic/REST/station/{STA\\_ID}/datenspuren/parameter/{PAT\\_ID}/tage/{tage}?key=9dc0](https://bis.azure-api.net/PegelonlinePublic/REST/stammdaten/stationen/All?key=9dc05f4e3b4a43a9988d747825b39f43) [5f4e3b4a43a9988d747825b39f43](https://bis.azure-api.net/PegelonlinePublic/REST/stammdaten/stationen/All?key=9dc05f4e3b4a43a9988d747825b39f43)

#### Parameter:

- 1. STA\_ID = Die ID der Station
- 2. PAT\_ID = Die ID des zu liefernden Parameters z.B. 1 für Wasserstand
- 3. Tage = Die Anzahl der zu liefernden Tage als negativ Wert. z.B. -7 für die letzte Woche

## 2.4 Alle Messzeitreihen einer Station inklusive Stammdaten

Liefert alle Messdaten inklusiver Stationsstammdaten einer Station, welche dem Parameter {PAT\_ID} entsprechen. Die Datenspuren enthalten die Pegelstände der letzten {tage}: Die Daten werden im JSON-Format geliefert.

### Abfrage:

[https://bis.azure](https://bis.azure-api.net/PegelonlinePublic/REST/chart/station/%7bSTA_ID%7d/datenspuren/parameter/%7bPAT_ID%7d/tage/%7btage%7d?key=9dc05f4e3b4a43a9988d747825b39f43)[api.net/PegelonlinePublic/REST/chart/station/{STA\\_ID}/datenspuren/parameter/{PAT\\_ID}/tage/{tage}?key](https://bis.azure-api.net/PegelonlinePublic/REST/chart/station/%7bSTA_ID%7d/datenspuren/parameter/%7bPAT_ID%7d/tage/%7btage%7d?key=9dc05f4e3b4a43a9988d747825b39f43) [=9dc05f4e3b4a43a9988d747825b39f43](https://bis.azure-api.net/PegelonlinePublic/REST/chart/station/%7bSTA_ID%7d/datenspuren/parameter/%7bPAT_ID%7d/tage/%7btage%7d?key=9dc05f4e3b4a43a9988d747825b39f43)

#### Parameter:

- 1. STA\_ID = Die ID der Station
- 2. PAT\_ID = Die ID des zu liefernden Parameters z.B. 1 für Wasserstand
- 3. Tage = Die Anzahl der zu liefernden Tage als negativ Wert. z.B. -7 für die letzte Woche